## Beat2Bit Crack 2022 [New]

# **Download**

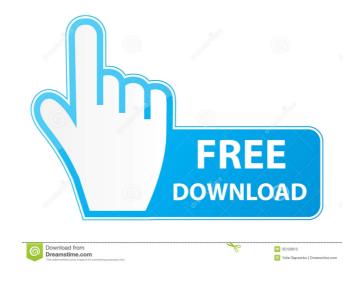

1/4

#### **Beat2Bit Crack+ (Latest)**

In order to watch YouTube videos, you need a quality YouTube player and that is Beat2Bit Crack Free Download. With this application, you can view and listen to YouTube videos without the need for a broadband Internet connection or Wi-Fi connection. It is a highly efficient free YouTube downloader and YouTube video player for Android. This application is loaded with useful features, such as: Free of charge. Easy to use. You can play YouTube video clips as well as save them as different file formats. You can easily search and download a YouTube video clip. The application can be used with the help of proxy servers. You can share YouTube videos on Facebook, Twitter, Google+, etc. It can be used in offline mode. You can share YouTube videos on social networking websites. The application is free. It can be used with the help of proxy servers. Key Features of Beat2Bit: The application enables you to download YouTube videos and save them as different file formats. This application is free and does not require any additional payments to utilize. The user interface of the application is simple, hence, enabling you to navigate it effortlessly. If you are a user of Android smartphones and tablets, then this application is available for you. The application supports Wi-Fi. The application is free of cost and does not require any additional payments. Downloading YouTube videos is a simple process that takes very less time. The application provides you with the facility of using proxy servers. You can share your YouTube videos on social networking websites. This application can be used in offline mode. The application is free to download. You can save YouTube videos as different file formats. Beat2Bit APK: About: Beat2Bit is a free application that can be used to download videos from YouTube. When you launch the application, you are provided with the following options: Video Photo Tracks Files You can perform the following operations with the help of this application. Download: The application is capable of downloading videos from YouTube. Restart: This button enables you to reset the application to its default settings. Bookmark: The application enables you to bookmark the current view in the YouTube web page. Settings: This button allows you

#### Beat2Bit Crack + Serial Key Free Download (Final 2022)

Download videos from YouTube from any location, even when the location is not in your hard drive. With Beat2Bit you can: - Search for YouTube videos; - Play any of the videos found; - Export any of the videos found to any format of your choice; - Download YouTube videos while you browse the Internet; - Play videos while you are offline; - Export videos you watch and you like into any format of your choice. Try Beat2Bit, and your favorite videos will be within reach even when you are offline. Enjoy them anytime, and wherever you are. No matter the device you have or the device you have used, it will work. You can try it and download any of the songs you like to play on your device. You can find new tracks and take a look at the most viewed videos. The whole service is intuitive and easy to use. Features: - Searches for any kind of videos - Allows you to play videos when you are offline - Allows you to download YouTube videos in any format -Allows you to save any video in any format you want - Allows you to share videos to Facebook, Twitter or Google+ -Allows you to export any video to any format you want - Allows you to transfer videos to your portable devices - Allows you to play videos in offline mode Download Youtube videos in any format for any device at any time. Try Beat2Bit now and you will not look back. This app offers in-app purchases. You may disable in-app purchases using your device settings. This application is completely free to use and you will never be charged. Smart Playlists is a freeware tool for Windows. It is a smart playlist maker which allows you to add music you want to listen to into your playlist, and when you play it on your music player, the app makes your playlist play only the songs you specify. There are no ads and it is completely free. Dmitry The most popular app for creating and sharing music playlists on the Android platform. Dmitry is packed with features like HD playback, dynamic playlists, auto-tagging, auto-playing, multiple playlist view, multiple artist view, cover support and search. Playlists are organized and played in a smart way: based on different criteria such as # of plays, # of likes, # of plays since last play, and more. Dmitry allows you to play and pause a playlist and change the playback 1d6a3396d6

2/4

#### Beat2Bit Activation Key [Latest] 2022

► Download YouTube videos to MP4, 3GP, AVI, FLV, MPG or WMV formats. ► Save YouTube videos as MP3, AAC, M4A, OGG or WMA audio tracks. ► Easy to use and intuitive graphic interface. ► Support for various playback modes: Play, Pause, Skip and Fullscreen. ► Audio and video volume adjustment. ► Share to Facebook, Twitter or Google+. ► Favorites and sharing to a list. Download Free ringtones for your mobile. Save all your favorite audio clips as ringtones, set them as alarms, sync them with your phone or play music together with your contacts. Download Free ringtones for iPhone, Android phone or Windows Phone. Search for your favorite song or audio track, save it as ringtone or choose from a list of our most popular artists and songs. Tunes - the number one app for downloading movies, TV shows, ringtones and live events from any website to your Android device. DOWNLOAD NOW AND TRY FREE for 7 DAYS! Tunes is the #1 Movie, TV show and Ringtones downloader app for mobile devices. Tunes enables you to download any URL link from any website, including: news, videos, games, ringtones, movies, TV shows and much more. Tunes allows you to: - View or download any link at the click of a button. - Search by country, language, website or any other type of search. - Find and save any URL to your device. - View and download your saved links from your device. - Sync your links between devices. - Set Tunes as your home screen widget, home screen icon, lock screen or menu icon. - Customize to match your style. - Store your favorites for quick access. With Tunes you get the best experience downloading and managing your favorite links, movies, TV shows, ringtones, photos, games and much more. What are you waiting for? DOWNLOAD Tunes NOW! Save your favourite movies, TV shows, ringtones, music and games from TV or radio. No more annoying commercials! Watch tv online or listen to radio stations all free of charge. Watch the latest movies, online, TV shows, sports, news and music. No need to register, only sign in once to be able to save all your favourite movies, tv shows, ringtones

#### What's New In?

- Play and pause YouTube videos. - Play or pause the currently displayed video. - Adjust the volume of the audio track. -Select the full-screen mode. - Share the current YouTube video on Facebook, Twitter and Google+. - Add the current YouTube video to your Favorites list. - Download the current YouTube video as an MP3, AVI, FLV, MPG or WMV file. -Download YouTube audio files as an MP3, AAC, M4A, OGG or WMA file. - Export YouTube content as an MP3, AAC, M4A, OGG or WMA file. If you want to download videos from YouTube, then you need to install a player. However, when you are searching for one, you will notice that it is extremely hard to find a good YouTube downloader. To make things easier, we have decided to provide you with a YouTube downloader that can download any video from YouTube. The application is called Beat2Bit and it is easy to use. After you have installed it on your computer, you will simply go to the website and search for the video you want to download. After selecting the clip, you will see a detailed description of the video. If you want to download the video in a different format, simply tap the menu button and change the format of the video in the dropdown menu. Next, tap the download button, which is located in the upper right corner of the video you wish to download. Once the download is complete, you can use any other applications or transfer the video file to a portable device. Beat2Bit Features: - You will be able to download videos from YouTube. - You can customize the downloads by selecting the target format. - You can simply start the download by tapping the download button on the upper right corner of the video you want to download. - You can view the detailed description of the video. - You can customize the format of the video by tapping the menu button and changing the target format from the dropdown menu. -You can easily share the video on Facebook, Twitter and Google+. - You can easily download videos to your portable devices. Turn your Google-enabled device into a portable YouTube video player for offline viewing. Your tablet, smartphone, notebook or other Google-enabled device (Android, Windows, Blackberry, iPhone or iPad) can serve as a portable video player for accessing the online library of YouTube videos. However, you need to download a YouTube video downloader to your device in order to download videos from YouTube without an Internet connection. How to download videos from YouTube: Download YouTube Video Downloader app on your tablet, smartphone, notebook or other Google-enabled device. Navigate to the website www.youtube.com. Browse the video you want to download. Tap the download button

3/4

### **System Requirements:**

https://in-loving-memory.online/wp-content/uploads/2022/06/JetBrains\_dotMemory.pdf

https://baskibu.com/wp-content/uploads/2022/06/Aidfile\_Recovery-4.pdf

https://fedbook.net/wp-content/uploads/2022/06/Saturn 3D Space Survey Screensaver.pdf

https://instafede.com/screenshot-merge-crack-mac-win/

https://mitrasetu1.s3.amazonaws.com/upload/files/2022/06/zbiOZgONhBiRxKFDWMpo 07 ef5c78bbb277192832d066 bf238ee63b file.pdf

http://pepsistars.com/tftp-server-tftpdwin-crack-with-serial-key-free-pc-windows/

http://feelingshy.com/topolt-1-0-5-updated-2022/

http://www.rosesebastian.com/?p=1943

https://topfleamarket.com/wp-content/uploads/2022/06/ScreenCamera.pdf

http://www.vidriositalia.cl/?p=1798

https://www.speakfreelee.com/upload/files/2022/06/zYGmg9nxQuImT8BuryHk 07 c1a0847e2933edc9bda0048e3d0e8870 file.pdf

https://bebetter-official.com/wp-content/uploads/2022/06/MPlayer\_for\_Windows.pdf

https://cdn.geeb.xyz/upload/files/2022/06/tAUUzdaDj3SNqaoTzE1U\_07\_496bdf911a38672004830ed25b40c1c7\_file.pd f

https://citywharf.cn/notesfinder-crack-license-key-full-latest-2022/

http://hajjumrahconsultant.com/wp-content/uploads/2022/06/Webcam Player.pdf

http://www.kotakenterprise.com/vb-caretaker-2022-latest/

https://admireschools.org/wp-content/uploads/2022/06/Free Trading Card Maker.pdf

https://www.fsdigs.com/wp-content/uploads/2022/06/hott\_notes.pdf

https://myvideotoolbox.com/msu-logo-remover-virtualdub-video-plugin-crack-activation-code-free-april-2022/

https://www.digiclickz.com/naos-8200-software-with-keygen-win-mac-latest-2022/